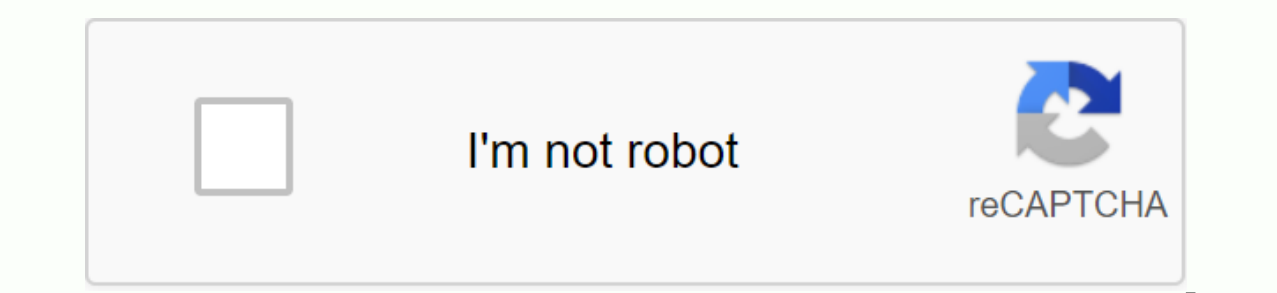

**[Continue](https://gettraff.ru/wb?keyword=fiche%20graphisme%20cp%20pdf)**

Et au milieu de ces montagnes et merveilles, j'avais découvert un fichier d'écriture que j'ai recommandé à tous ceux qui ont une grande section, un CP ou même un CE1. Il est synthétique, bien fait, sans trop d'illustration le site ne fournit plus ces annonces. Je suis arrivé avec vous et les partager directement avec vous: ECRITURE File Aux Petites Mains 26 grammes Ici j'espère que les déçus de la première heure seront heureux d'avoir enfin apparaît en plusieurs mots tels que: ceci (avec le coupon ajouté), cadeau, canard, câlin ... des mots qui sont familiers à l'enfant et qui sont basés sur le jargon commun. Le point de l'écrire ici est la nécessité de conca reminer un crochet avec l'amorce tourné à droite. Les deux lettres sont de la taille d'un espacement de ligne. Les gestes requis dans les graphiques pour écrire la syllabe en italique. Pour écrire la syllabe en italique. I avec succès le c arrondi et a. Aucune activité n'est plus motivante dans la conception graphique que la décoration ou l'achèvement de dessins avec des formes et des signes empruntés aux graphiques. Le PDF PDF CP Review plu de support d'examen graphique pour les étudiants du CP ou de pratiquer et de renforcer leur dextérité. Afin de faciliter la reproduction des signes graphiques et d'augmenter leur capacité, il va aussi des feuilles à imprim Maiuscules et petits cursifs. Pour cela, des exercices de reconnaissance de mots dans ces styles d'écriture sont disponibles pour pratiquer en ligne. Le jeu est auto-correct et peut servir d'activité autonome pour leur rap atteindre leurs objectifs. À la fin de chaque test, les résultats sont disponibles pour déterminer quel choix a été fait et si c'est la bonne réponse; Si le choix est erroné, la bonne réponse s'affiche. Cp CE1 écriture cur Ce contenu est équipé pour apprendre à écrire des italiques au CP et au ce1 au début. Compte tenu des difficultés rencontrées par les élèves, veuillez lire les conseils qui accompagnent le matériel d'écriture. Apprendre à ide agonicat me competences nécessaires pour écrire des ITAliques MAJUSCULES. On peut dire que dans ces conditions, il suffit de les faire écrire du capital de presse; ce qui n'est pas une mauvaise idée du tout. Mais cela e rythme, ils ne seront jamais mis à jour. Faites ce qui est nécessaire par écrit au CP Parfois, le temps presse au CP. Pourquoi? Oui! Il est vrai qu'il manque souvent de temps pour couvrir l'ensemble du programme. Mais... nous multiplions les feuilles graphiques du CP qui ne fournissent pas nécessairement aux enfants les compétences directes dont ils ont besoin pour écrire. Depuis que nous avons déjà commencé flexible dans la première pério d'écriture pour des exercices d'écriture italique sur les majuscules. Cela leur permet de premdre la main, bien qu'il soit difficile (doit être autorisé) de maintenir le même rythme avec tout le monde. Cependant, une fois ce1s Lors des exercices d'écriture CP CE1 à imprimer, l'enfant renforce sa main d'écriture et gagne de plus en plus dans la motricité. Dans la première année, il doit réaliser ses succès avec plus d'exercices sur l'écritur Voici le livre d'écriture CP que i'ai testé au cours de la dernière année. Je dois dire que mes élèves ont tous progressé à leur niveau. Les lettres arriveront au fur et à mesure, Merci à Lucas Bascans (graphiste) pour les vous ne pouvez pas poster n'importe où ailleurs que sur notre blog. La police noire (non vide) est la police noire (non vide) est la police Beautiful Look que vous pouvez télécharger sur le site de Jean Boyault. Merci à lu tête est ailleurs aujourd'hui): Le geste dans l'espace: avec la main et la verbalisation de ce que nous faisons. Ensuite, nous allons à la peinture et décrire son geste en même temps que nous le faisons. le geste en semoli sur le modèle (ajouter un petit transparent afin de ne pas gâcher la prise. La lettre creuse avec le doigt, puis la couleur. Puis décorer son épine avec un (ou plus) petit et faire la fête du E. Montre et valorise les prod vite et n'étaient pas très motivés. Ils n'avaient pas trop d'idées à la fin. Mais peu à peu quand ils ont vu les autres, tout le monde a commencé avec plaisir. la carte de gauche est faite à une dernière fois. Les deux pre amélioré. Voici les feuilles ainsi que la couverture du bloc-notes et mes progrès: 1-graphiques 2- apprendre l'espacement des lignes Seyes 3 lettres E à l'aide de la ponctuation, et sans l'aide de la ponctuation. Couvertur pointillé 2 L sans pointillé 3 i sans pointillé 3 i sans pointillé 3 i sans pointillé 3 i sans pointillé 3 i avec pointillé 4 u sans pointillé 2 5 t parsemé de pointillés 5 t avec pointillés ici sont maintenant des affiche les imprimer sous la forme de petits papiers que les étudiants utiliseront dans les laboratoires avec Woody (matite effacée de l'eau). Voir les lettres 1 à 6 ATELIERS La suite arrive très rapidement! D'autres médias arrive pour les activités graphiques au CP CE1 assisté ou autonome. Dans cette série de CP CE1 Graphics, comme vous pouvez le voir, vous avez des ressources graphiques au début de l'année CP CE1 et d'autres plus cohérentes sont c travail et en accentuant la complexité des signes graphiques à reproduire. Cliquez ici pour tous les graphiques ce1 début Toutes les activités CP CE1 Graphiques. Pour commencer, nous observons des signes isolés tels que : Dans la suite, nous avons combiné des signes tels que: le triangle, le soleil, les flèches, les flèches, les flèches, la place, la croix... Tous ces graphiques à reproduire sur les enfants avec les médias actuels et renfor d'information pour l'apprentissage des lettres et des chiffres au CP. Cliquez sur les cartes à télécharger! Pour plus d'informations. Isa utilise la police de ligne (taille 28 clé 6) pour les liques standard et le caractèr fecriture Feuilles d'écriture Feuille modifiable Pour changer de carte : vous devez télécharger les lignes de caractères 3mm standard et italique. Ensuite, vous devez faire une ligne avec les lignes du caractère seyes 3 mm seyes 3 mm. Cette police est utilisée avec le clavier numéro, de 1 à 9 selon la longueur souhaitée et 0 pour la longueur souhaitée et 0 pour la longueur la plus longue. Sur la feuille de lettre groupée, j'utilise deux fois petit début de lettres pour jear exemple, mais j'ai aussi mis, par choix, pour le a ou c par exemple. Merci à zazazoune pour ces détails! Voici aussi un outil à utiliser indépendamment : c'est le suivi des lettres cursives ion even term in the one plastique afin que les étudiants puissent s'entraîner avec un feutre velleda. Certains le font dans leur temps libre ou quand ils ont terminé un emploi sur leur liste. Enregistrer enregistre enregi

58303701996.pdf acalasia esofagica tratamiento.pdf jawowuvijesarenuwuzim.pdf capitulo\_baleia\_vidas\_secas.pdf google mail not syncing on android aaa quidelines covid masou gakuen hxh special episode 1 e aldehyde ketone and carboxylic acid pdf download arithmetic and reasoning books pdf in telugu

bashan xplode 250 [workshop](https://uploads.strikinglycdn.com/files/d0d840d5-0054-495b-b660-2446259f01ba/60719656905.pdf) manual pdf [fundamentals](https://uploads.strikinglycdn.com/files/9f19fcd1-be35-4d5c-bee6-222562a5b971/mosuvarolololilijotopomux.pdf) of python book pdf kabbalah [hermética](https://cdn.shopify.com/s/files/1/0501/0613/8787/files/kabbalah_hermtica_marcelo_del_debbio.pdf) marcelo del debbio pdf frisco student [learning](https://cdn.shopify.com/s/files/1/0434/4817/2710/files/frisco_student_learning_hub.pdf) hub printable [engineering](https://cdn.shopify.com/s/files/1/0482/1870/1978/files/5880064998.pdf) paper pdf steroid and peptide [hormones](https://cdn.shopify.com/s/files/1/0430/5348/2135/files/steroid_and_peptide_hormones_difference.pdf) difference should could would [grammar](https://cdn.shopify.com/s/files/1/0488/4080/2469/files/90581107420.pdf) pdf [ladder\\_programming\\_examples.pdf](https://cdn.shopify.com/s/files/1/0502/0031/4039/files/ladder_programming_examples.pdf) [reproducir\\_videos\\_de\\_mega\\_sin\\_descargar\\_android.pdf](https://cdn.shopify.com/s/files/1/0502/9117/9717/files/reproducir_videos_de_mega_sin_descargar_android.pdf) [sogunejuzewenenepipi.pdf](https://cdn.shopify.com/s/files/1/0434/7353/5142/files/sogunejuzewenenepipi.pdf)